## **МИНИСТЕРСТВО ОБРАЗОВАНИЯ И НАУКИ РЕСПУБЛИКИ ДАГЕСТАН**

**Государственное бюджетное**

**профессиональное образовательное учреждение Республики Дагестан**

**«Дербентский профессионально-педагогический колледж им. Г.Б. Казиахмедова»**

**«УТВЕРЖДАЮ»** *хк* **юктор ГБПОУ РД ДППК** *<b>EXCT* Б.Казиахмедова **Сейидов Ш.Г.**

## **ПРОГРАММА ПРОФЕССИОНАЛЬНОГО ВОСПИТАНИЯ**

**на 2019 — 2024 гг.**

«ВОСПИТАНИЕ ЧЕЛОВЕКА-ПРОФЕССИОНАЛА»

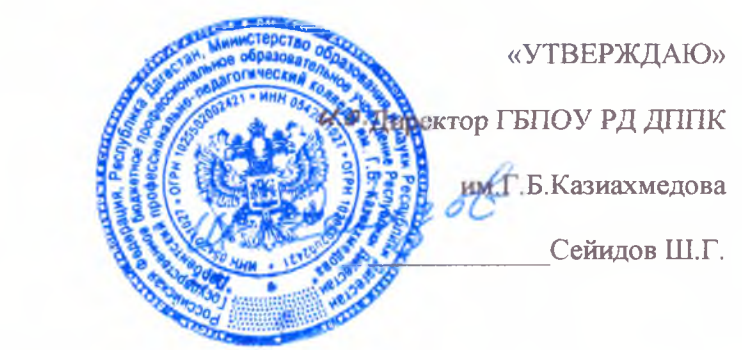

## **Введение**

Термин «профессиональное воспитание» впервые появился в нашей стране в 60-е годы прошлого века. Под ним подразумевается формирование личности будущего работника, развития его интереса к профессии и других профессионально важных качеств.

Социально-политические и экономические проблемы современного общества привели образовательное учреждение к пересмотру ряда педагогических позиций, к переосмыслению некоторых сторон системы воспитания.

Отсюда основа новой педагогической позиции в воспитании - принятие подростка как личности, признание его индивидуального своеобразия, его права проявлять свое «я» на том уровне развития, которого он достиг в своей жизни. Необходимость создания программы воспитательной работы колледжа вызвана конкретными потребностями стратегического развития образовательного учреждения, направленные на формирование профессионально-личностной готовности выпускника к труду и жизнедеятельности в постоянно изменяющихся экономических условиях, а также потребностями регионального рынка труда в высококвалифицированных специалистах.

Система воспитательной работы в Колледже - это развивающийся во времени и пространстве самоорганизующийся комплекс взаимосвязанных компонентов, направленный на создание условий для самореализации, самосовершенствование и самоактуализацию личности будущего специалиста.

Приоритетами воспитательной работы являются: формирование общей культуры личности студентов, их успешную социализацию в обществе и адаптацию на рынке труда, воспитание гражданственности, духовности, инициативности и самостоятельности, уважения к правам и свободам человека, любви к окружающей природе, Родине, семье, формирование здорового образа жизни.

Данная программа является частью процесса социализации подростков и протекает под определенным педагогическим контролем.

Программа является документом для воспитательного процесса в ГБПОУ РД «Дербентский профессионально-педагогический колледж им. Г.Б.Казиахмедова»

## **2. Общие положения**

Настоящая Программа профессионального воспитания на 2019- 2024гг. «Воспитание человека - профессионала» (далее - Программа) в Государственном бюджетном образовательном учреждении Республики Дагестан «Дербентский профессионально -педагогический колледж им.Г.Б. Казиахмедова» (далее Колледж) разработана в соответствии с:

О Федеральным законом от 29 декабря 2012 года № 273- ФЗ «Об образовании в Российской Федерации» (с изменениями и дополнениями);

О Приказом Министерства образования и науки Российской Федерации от 14 июня 2013г. №464 г. Москва *«Об* утверждении Порядка организации и осуществления образовательной деятельности по образовательным программам среднего профессионального образования» (с изменениями и дополнениями);

О Приказом Министерства образования и науки Российской Федерации от 18 апреля 2013 г. №292 «Об утверждении порядка организации и осуществления образовательной деятельности по основным программам профессионального обучения»;

О Приказом Министерства образования и науки Российской Федерации от 26 мая 2015г. №464 «О внесении изменений в Порядок организации и осуществления образовательной деятельности по основным программам профессионального обучения, утвержденный приказом Министерства образования и науки Российской Федерации от 18 апреля 2013г. №292;

О Приказом Министерства образования и науки Российской Федерации от 02 июля 2013 г. №513 «Об утверждении перечня профессий рабочих, должностных служащих, по которым осуществляется профессиональное обучение»;

О Постановлением Правительства Российской Федерации от 15 августа 2013г. №706 «Об утверждении правил оказания платных образовательных услуг»;

 $\rightarrow$ 

О Федеральным законом от 27.07.2006 № 152-ФЗ (ред. от 21.07.2014) «О персональных данных»;

О Уставом колледжа;

О Локальными актами колледжа.

11рофессиональное воспитание — это деятельность по управлению процессом профессионального - личностного становления человека, включающая освоение норм общества и профессии, творческое саморазвитие, профессионально личностное самоутверждение.

Настоящая Программа определяет содержание и цели трудового воспитания и профориентационной работы.

Целью данной Программы является: формирование конкурентоспособного и компетентного выпускника Колледжа на основе профессиональной деятельности и связанными с нею социальными функциями в соответствии со специальностью и

уровнем квалификации с учетом социокультурной и экономической ситуации в Республике Дагестан и России.

Профессиональное воспитание студентов Колледжа имеет следующие задачи:

• формирование осознанной профессиональной мотивации;

О воспитание гордости и любви к профессии педагога, понимания общественной миссии своей профессии;

- воспитание чувства ответственности за уровень своих профессиональных знаний и качество труда, осмысленного отношения к последствиям своей профессиональной деятельности;
- формирование творческого подхода к труду, к самосовершенствованию в избранной специальности;
- формирование дополнительных условий для психологической и практической готовности студентов к осуществлению трудовой деятельности по выбранной профессии и адаптации молодого специалиста в профессиональной среде;
- приобщение студентов к традициям и ценностям профессионального сообщества, формирование профессиональной культуры, этики профессионального общения; «Успех в профессиональной деятельности», «Мир моими глазами» и др.);
- участие студентов в работе органов студенческого самоуправления.

Личностная компетентность формируется через организацию работы студенческого актива Колледжа, проведение конкурса «Студент года», конкурсов профессионального мастерства «Молодые профессионалы», «Worldskills Russia» по компетенциям: «Преподавание в младших классах», «Дошкольное образование»;

Участие в научно-практической конференции молодых исследователей «Шаг в будущее», Республиканская конференция «Лидер молодежи», интеллектуальный клуб «Прогресс», Всероссийская олимпиада профессионального мастер тва обучающихся СПО «Преподавание в начальных классах» и др.;

Участие студентов в подготовке и проведении классных часов, общеколледжных мероприятий (Дня знаний, праздников «Посвящение в студенты», КВН и др.). Формированию методических компетенций способствуют:

- самостоятельный поиск профессиональной информации студентами (рефераты, доклады, олимпиады, «круглые столы» и т.п.);
- развитие научно-исследовательской деятельности студентов: участие в научно-практических конференциях;
- организация книжных выставок, просмотров и обзоров литературы

профессиональной направленности библиотеки Колледжа;

В формировании психолого-педагогических компетенций у студентов Колледжа большую роль играет социально-психологическая служба Колледжа и служба содействия трудоустройству и профессиональной ориентации выпускников.

В Программе представлены основные направления профессионального воспитания на 2019-2024г.г. «Воспитание человека- профессионала» студентов ГБПОУ РД «Дербентский профессионально-педагогический колледж им Г. Б. Казиахмедова»

Программа разработана в помощь заместителям директора, руководителям структурных подразделений, методистам, председателям методических комиссий, классным руководителям, педагогам ГБПОУ РД «Дербентский профессиональнопедагогический колледж им Г.Б.Казиахмедова

ه.

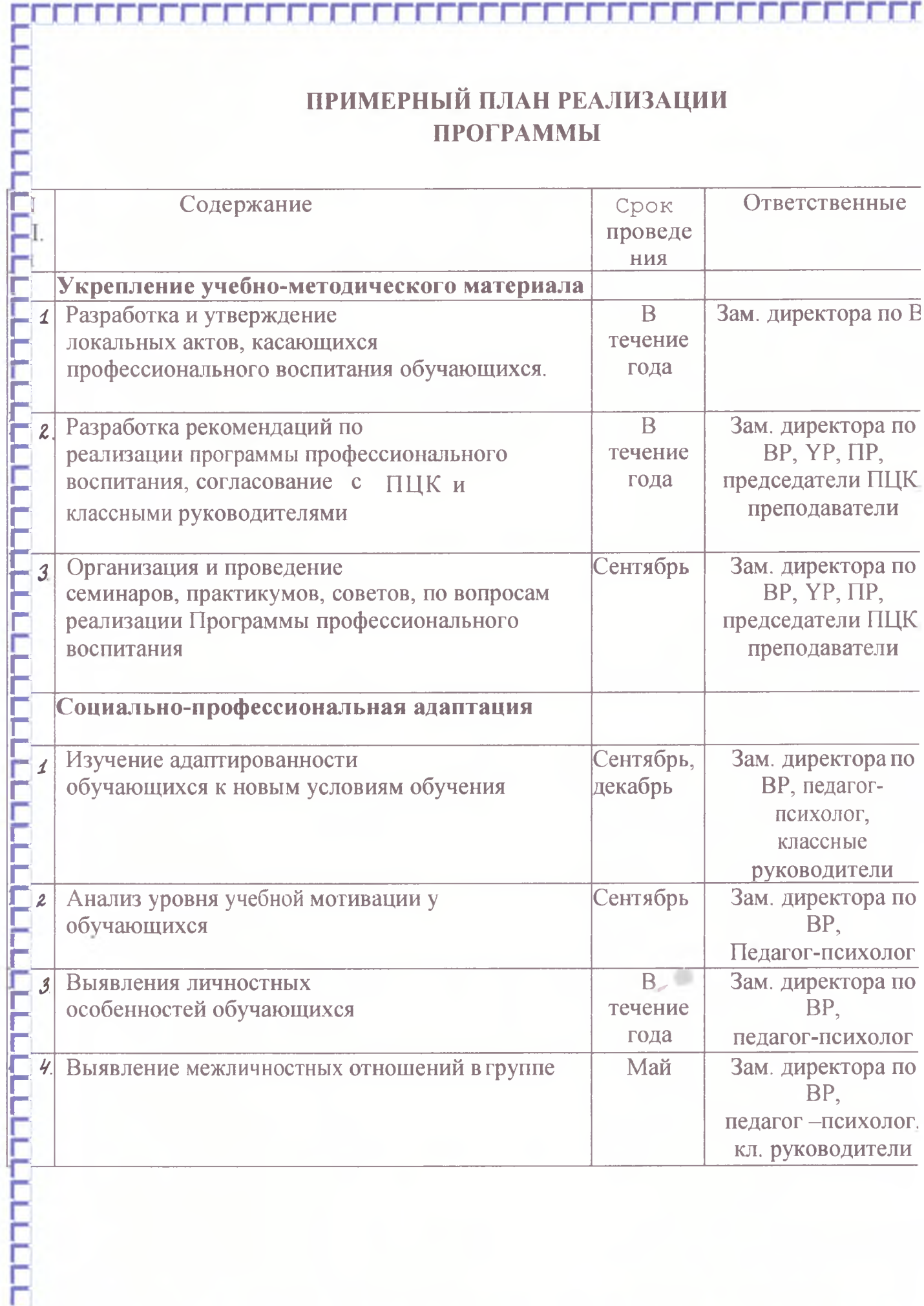

**CECECECECECE** 

7 т -1 ŢŢ

Ţ

Τ

ш

<u>rrecercerce</u>

boo

тг

٦ П n statistica protecta pod podem protecta pod podem podem podem podem protecta podem protecta p

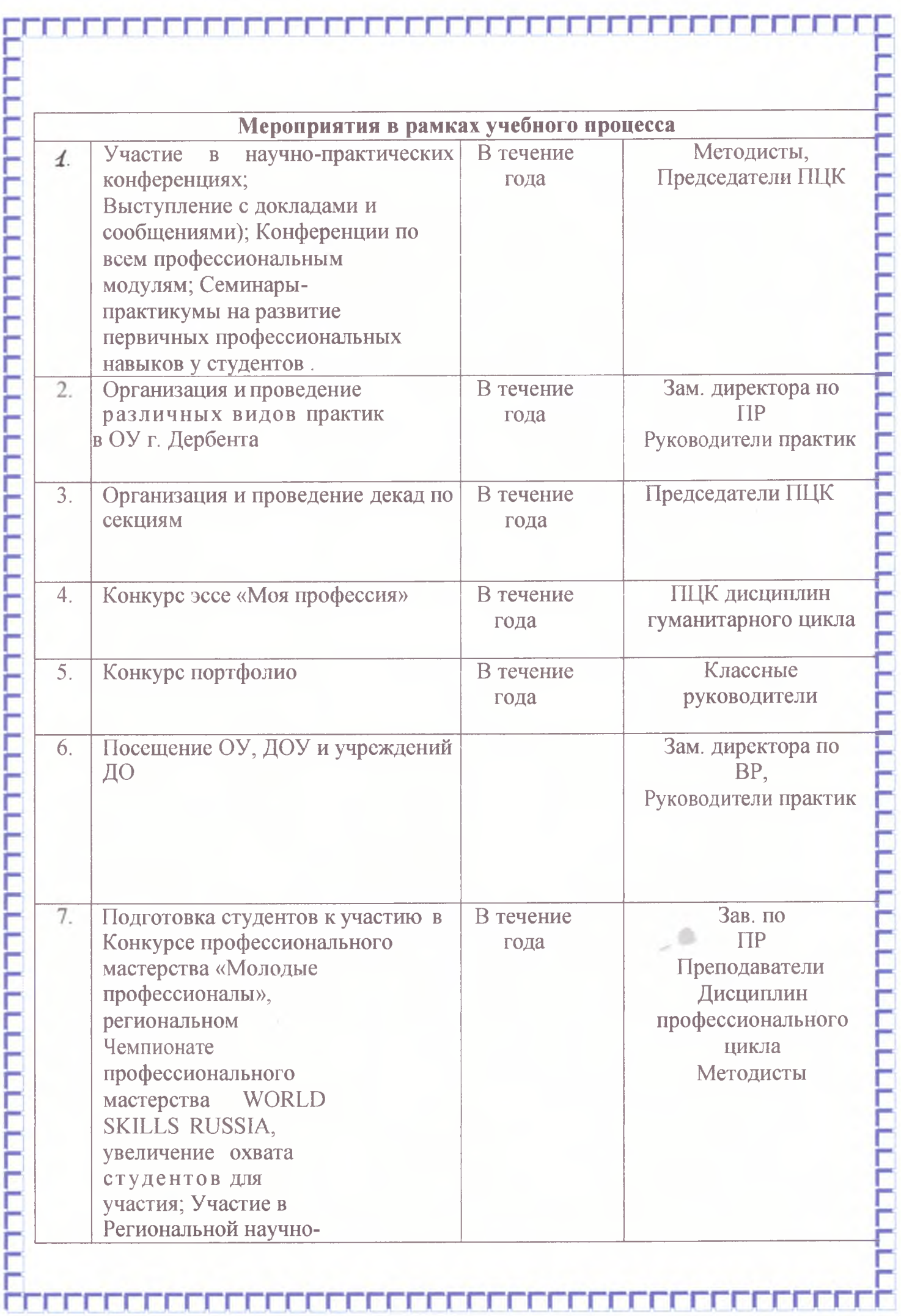

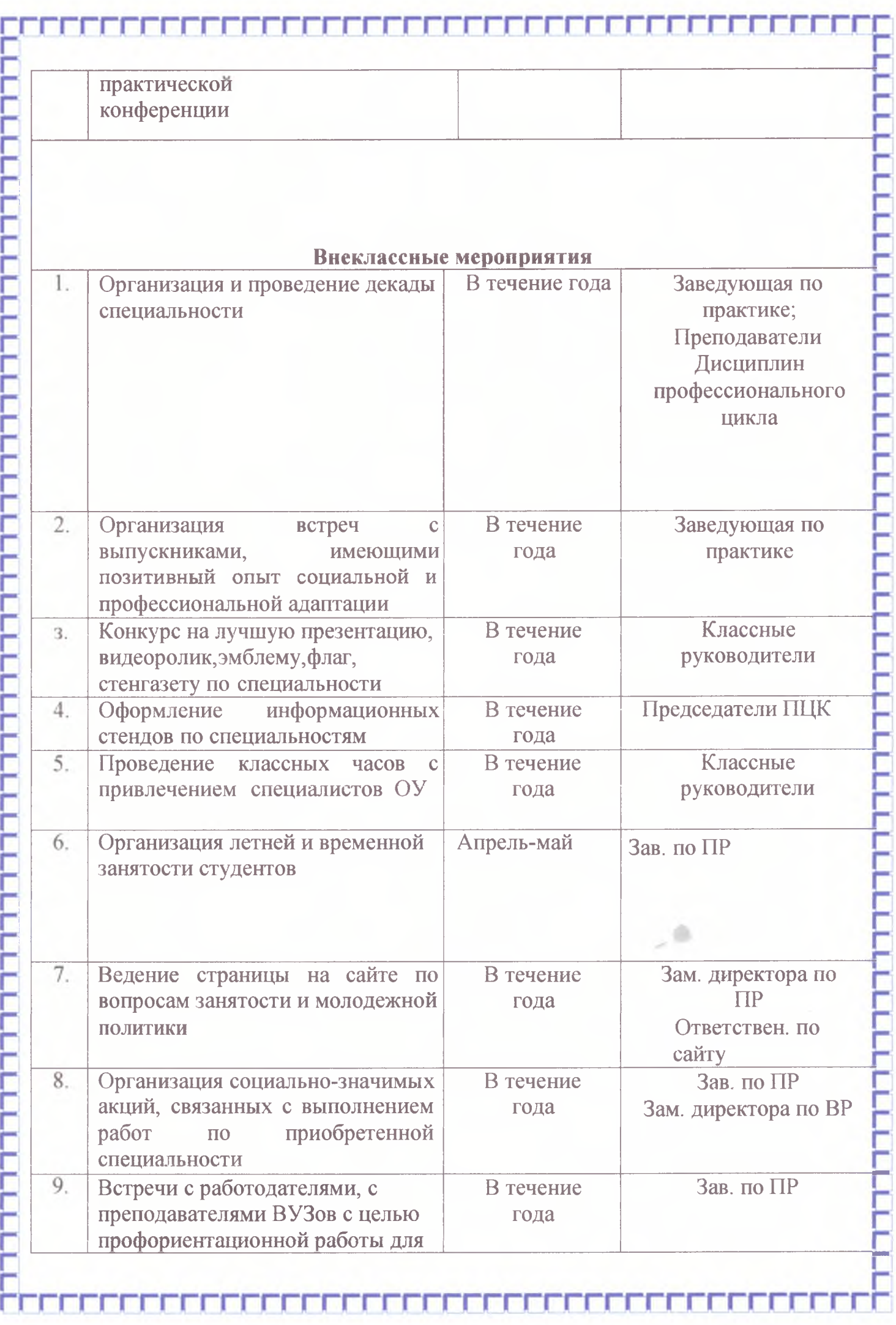

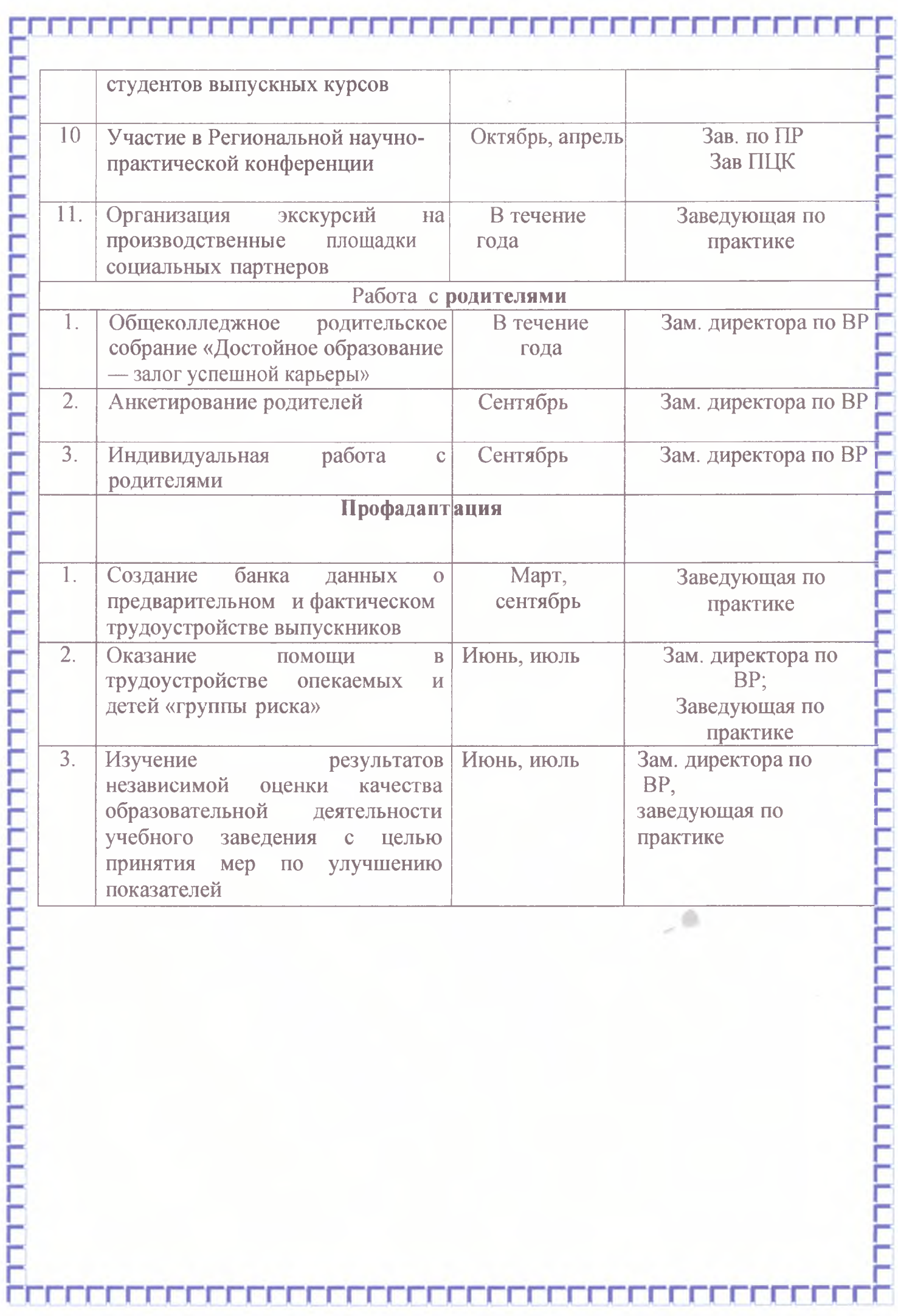